## Programming with GUIs in Agda

Anton Setzer Swansea University, Swansea UK (Joint work with Andreas Abel and Stephan Adelsberger) Agda Implementors' Meeting XXV, Gothenburg, Sweden

12 May 2017

[Interactive Programs in Agda](#page-3-0)

**[Objects](#page-16-0)** 

[GUIs](#page-21-0)

[Conclusion](#page-43-0)

[Bibliography](#page-45-0)

JFP 27, e8, 54 pages, 2017. © Cambridge University Press 2017 doi:10.1017/S0956796816000319

Interactive programming in  $Agda - Objects$  and graphical user interfaces

 $\mathbf{1}$ 

ANDREAS AREL

Department of Computer Science and Engineering, Gothenburg University, Sweden (e-mail: andreas.abel@gu.se)

STEPHAN ADELSBERGER

Department of Information Systems and Operations, Vienna University of Economics, Austria (e-mail: sadelsbe@wu.ac.at)

ANTON SETZER

Department of Computer Science, Swansea University, Swansea SA2 8PP, UK (e-mail: a.g. setzer@swan.ac.uk)

#### **A** bstract

We develop a methodology for writing interactive and object-based programs (in the sense of Wegner) in dependently typed functional programming languages. The methodology is implamented in the oo Anda library oo Anda provides a syntax similar to the one weed in

Library: <https://github.com/agda/ooAgda>

#### [Interactive Programs in Agda](#page-3-0)

**[Objects](#page-16-0)** 

[GUIs](#page-21-0)

[Conclusion](#page-43-0)

<span id="page-3-0"></span>[Bibliography](#page-45-0)

[Interactive Programs in Agda](#page-4-0)

## IO-Trees (Non-State Dependent)

<span id="page-4-0"></span>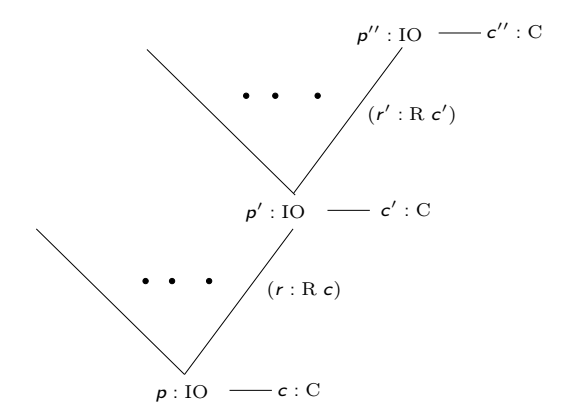

## **IOInterface**

An IOInterface is a record having fields Command and Response:

<span id="page-5-0"></span>record  $I$ OInterface :  $Set<sub>1</sub>$  where field Command : Set Response : Command  $\rightarrow$  Set

```
mutual
  record IO\infty (I : IOInterface) (A : Set) : Set where
    coinductive
    field force : IO I A
  data IO (I : IOInterface) (A : Set) : Set where
    do : (c : Command I) (f : Response I c \rightarrow I0 \infty I A)\rightarrow IO IA
    return : A \rightarrow 10 I A
```
## Running Interactive Programs

```
\{-\# NON_TERMINATING \#-}
translateIO : \forall {A}
                     (tr : (c : C) \rightarrow \text{NativeIO} (R c))(p : 10 \infty 1)\rightarrow NativelO A
translateIO tr p = \text{case} (force p) of \lambda\{(\text{do } c \ f) \rightarrow (tr c) \text{ native} \gg \Rightarrow r \rightarrow \text{translated}O tr (f r); (return a) \rightarrow nativeReturn a}
```
<span id="page-7-0"></span>Non termination is unproblematic since this function is only used as part of the compilation process.

## A First Interactive Program

```
cat : IOConsole Unit
force cat = do getLine \lambda line \rightarrowdo\infty (putStrLn line) \lambda = \rightarrowcat
```

```
main : NativeIO Unit
main = translatedOConsole cat
```
## 99 Bottles of Beer

- $\blacktriangleright$  Andreas Abel
	- $\triangleright$  wrote a version of 99 Bottles of Beer program
	- $\blacktriangleright$  based on the Haskell program,
	- $\triangleright$  submitted it to <http://www.99-bottles-of-beer.net/>

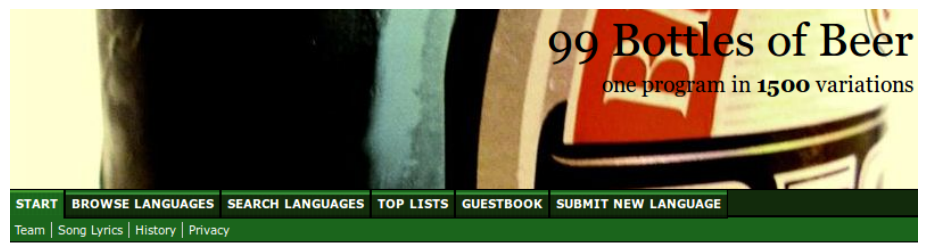

#### Welcome to 99 Bottles of Beer

This Website holds a collection of the Song 99 Bottles of Beer programmed in different programming languages. Actually the song is represented in 1500 different programming languages and variations. For more detailed information refer to historic information.

All these little programs generate the lyrics to the song 99 Bottles of Beer as an output. In case you do not know the song, you will find the Ivrics to the song here.

<span id="page-9-0"></span>

## Output of 99 Bottles of Beer Program

99 bottles of beer on the wall, 99 bottles of beer. Take one down and pass it around, 98 bottles of beer on the wall.

98 bottles of beer on the wall, 98 bottles of beer. Take one down and pass it around, 97 bottles of beer on the wall.

1 bottle of beer on the wall, 1 bottle of beer. Take one down and pass it around, no more bottles of beer on the wall.

<span id="page-10-0"></span>No more bottles of beer on the wall, no more bottles of beer. Go to the store and buy some more, 99 bottles of beer on the wall.

· · ·

#### 99 Bottles in ooAgda

```
bottles : \mathbb{N} \to String
bottles 0 = "no more bottles"
bottles 1 = "1 bottle"
bottles n = show n + " bottles"
verse : \mathbb{N} \to String
verse 0 = "No more bottles of beer on the wall,"
         + "no more bottles of beer. \n"
         ++ "Go to the store and buy some more,"
         ++ "99 bottles of beer on the wall."
verse (suc n) = bottles (suc n)
               + " of beer on the wall, "
               + bottles (suc n)
               + " of beer. \n"
               + "Take one down and pass it around, "
               + bottles n
 Anton Setzer 12/47 Conserver Conserver Programming with GUIs in Agda 12/ 47
```
#### 99 Bottles in ooAgda

#### <span id="page-12-0"></span>main : ConsoleProg main = run (sequenceIO (map (WriteString  $\circ$  verse) (downFrom 100)))

#### State Dependent IO-Trees

<span id="page-13-0"></span>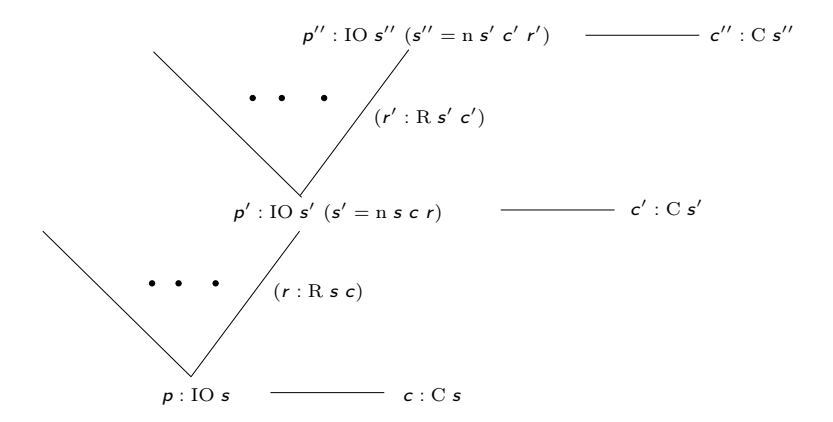

## State Dependent IO – Interface

```
record IOInterface<sup>s</sup> : Set<sub>2</sub> where
   field
       State<sup>s</sup> : Set<sub>1</sub>
       Command<sup>s</sup> : (<b>s</b> : State<sup>s</sup>) \rightarrow Set<sub>1</sub>\mathsf{Response}^s : (s : \mathsf{State}^s)(c : \mathsf{Command}^s | s) \rightarrow \mathsf{Set}next<sup>s</sup> : (s : State^s)(c : Command^s s)(r: Response<sup>s</sup> s c)\rightarrow State<sup>s</sup>
```
#### State Dependent IO

```
record IO^{\mathrm{s}} (A:S\rightarrow \mathsf{Set}) (s:S) : \mathsf{Set}_1 where
            coinductive
            field
                 force<sup>s</sup> : IO<sup>s</sup>' A s
\mathsf{data}~\mathsf{IO}^{\mathsf{s}\prime}~\left(\mathcal{A}:\mathcal{S}\rightarrow \mathsf{Set}\right):\,\mathcal{S}\rightarrow \mathsf{Set}_1 where
          do^{s'}: \{s : S\} (c : C s)(f : (r : R s c) \rightarrow 10^s A (next s c r))\rightarrow IO<sup>s</sup>' A s
          return<sup>s'</sup> : {s : S} (a : A s) \rightarrow 10<sup>s'</sup> A s
```
[Interactive Programs in Agda](#page-3-0)

#### **[Objects](#page-16-0)**

[GUIs](#page-21-0)

[Conclusion](#page-43-0)

<span id="page-16-0"></span>[Bibliography](#page-45-0)

### **Objects**

- $\triangleright$  An object is a server-side interactive program
- $\triangleright$  It receives method calls, and depending on the method returns an element of the return type.
- $\triangleright$  An interface for an object consist of methods and the result type:

```
record Interface : Set<sub>1</sub> where
  field Method : Set
        Result : Method \rightarrow Set
```
 $\triangleright$  An Object of an interface I has a method which for every method returns an element of the result type and the updated object:

```
record Object (I : Interface) : Set where
  coinductive
  field objectMethod : (m : \text{Method } I) \rightarrow \text{Result } I \text{ } m \times \text{Object } I
```
## Example: Cell Interface

A cell contains one element.

The methods allow to get its content and put a new value into the cell:

```
data CellMethod A : Set where
  get : CellMethod A
  put : A \rightarrow CellMethod A
```

```
CellResult : \forall \{A\} \rightarrow CellMethod A \rightarrow Set
CellResult \{A\} get = A
CellResult (put ) = Unit
```
<span id="page-18-0"></span>cellI  $(A : Set) \rightarrow Interface$ Method (cellI  $A$ ) = CellMethod  $A$ Result (cellI A)  $m =$  CellResult m

The cell object is defined as follows:

 $Cell : Set \rightarrow Set$ Cell  $A =$  Object (celll  $A$ )

<span id="page-19-0"></span>cell :  ${A : \mathsf{Set}} \rightarrow A \rightarrow \mathsf{Cell} A$ objectMethod (cell a) get  $= (a, c)$  cell a ) objectMethod (cell a) (put  $b$ ) = (unit, cell b) IO Objects are like Objects, but methods execute an interactive program before returning the result:

```
record IOObject (I_{io} : IOInterface) (I : I) interface) : Set where
  coinductive
  field method : (m: Method I)\rightarrow IO\infty I_{\text{io}} (Result I m \times IOObject I_{\text{io}} I)
```
[Interactive Programs in Agda](#page-3-0)

**[Objects](#page-16-0)** 

#### [GUIs](#page-21-0)

[Conclusion](#page-43-0)

<span id="page-21-0"></span>[Bibliography](#page-45-0)

# SpaceShip Example

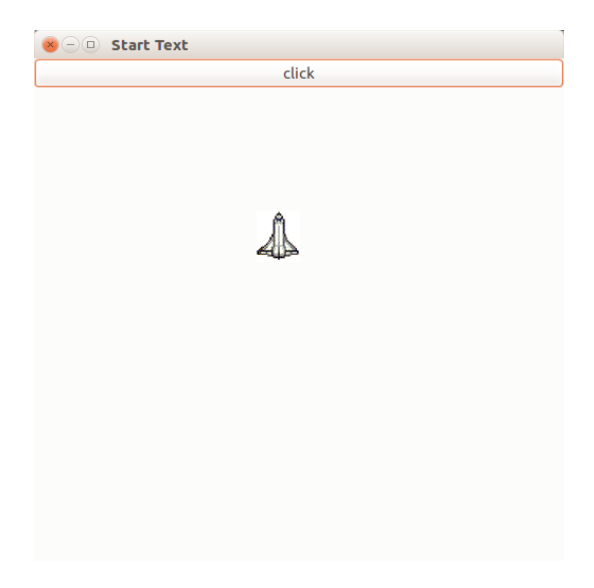

#### WxHaskell

- $\triangleright$  The use of WxHaskell and MVar in Agda is work by Stephan Adelsberger.
- $\triangleright$  Haskell library for writing GUIs which supports server side programs
- $\blacktriangleright$  Examples:
	- $\triangleright$  frame [text := "Frame Title"]

Will create a frame with title Frame Title.

 $\triangleright$  set myframe [on paint := prog]

<span id="page-23-0"></span>sets for myframe the on paint method to execute prog, where prog  $\therefore$  10 ()

 $\triangleright$  Similar code allows to set action listeners to buttons.

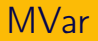

- $\triangleright$  We need to share values between the different action handlers.
- $\triangleright$  Action listeners can be executed in parallel.
- $\triangleright$  Use of MVar to communicate values between action handlers.
- $\triangleright$  MVar are a mutual location which can be empty or contain a value of a given type.
- <span id="page-24-0"></span> $\blacktriangleright$  There are commands for
	- $\triangleright$  creating a new MVar
	- $\triangleright$  putting a value into an MVar
	- $\triangleright$  taking a value out of an MVar.

<span id="page-25-0"></span>[GUIs](#page-25-0)

## Defining MVar

postulate MVar :  $Set \rightarrow Set$  $\{-\#$  COMPILE GHC MVar = type Control. Concurrent. MVar  $\#$ - $\}$  $Var : Set \rightarrow Set$  $Var = MVar$ 

## IO programs for handling MVar

#### postulate

nativeNewVar :  ${A : Set} \rightarrow A \rightarrow$  NativelO (Var A) nativeTakeVar :  ${A : Set} \rightarrow Var A \rightarrow NationO A$ nativePutVar :  ${A : Set} \rightarrow Var A \rightarrow A \rightarrow N$ ativelO Unit

<span id="page-26-0"></span> $\{-\#$  COMPILE GHC nativeNewVar = (\ \_ -> Control.Concurrent.newM  $\frac{1}{4}$  COMPILE GHC nativeTakeVar = (\ \_ -> Control.Concurrent.takeN  $\{-\#$  COMPILE GHC nativePutVar = (\ \_ -> Control. Concurrent. putMV

#### Thread Safety of MVar

- $\triangleright$  A thread running nativePutVar
	- $\blacktriangleright$  blocks until the MVar is empty,
	- $\triangleright$  then puts a value into that location.
- <span id="page-27-0"></span> $\triangleright$  A thread running nativeTakeVar
	- $\triangleright$  blocks until the variable is non-empty,
	- $\blacktriangleright$  then reads the value.
	- $\blacktriangleright$  leaving the location empty.

#### Variable Lists

 $\triangleright$  We want to deal with multiple Variable Lists:

```
data VarList : Set<sub>1</sub> where
  [] : VarList
  addVar : (A : Set) \rightarrow Var A \rightarrow VarList \rightarrow VarList
```
 $\triangleright$  We form the product of its elements:

```
prod : VarList \rightarrow Set
\mathsf{prod} \Box = Unit
prod (addVar A v | ) = A
prod (addVar A v l) = A \times prod l
```
▶ We lift nativeTakeVar, nativePutVar to VarList:

takeVar :  $(I: \text{VarList}) \rightarrow \text{NativeIO}$  (prod  $I$ )

<span id="page-29-0"></span>putVar :  $(l: \text{VarList}) \rightarrow \text{prod } l \rightarrow \text{NativeIO Unit}$ 

#### [GUIs](#page-30-0)

## **Dispatch**

- $\triangleright$  An action handler will now
	- $\triangleright$  take the variables from our current varlist
	- $\triangleright$  execute some IO commands
	- $\blacktriangleright$  modify those values
	- $\triangleright$  and put them back into the current varlist:

```
dispatch : (I: \text{VarList})(handler : prod l \rightarrow NativelO (prod l))
               \rightarrow NativelO Unit
dispatch l handler = takeVar l native\gg = \lambda a \rightarrowhandler a native\gg = \lambda a<sub>1</sub> \rightarrowputVar l a_1
```
# Running Multiple Handlers in Sequence

- $\triangleright$  While an action handler is running, it is blocking the VarList and therefore other action handlers.
- $\triangleright$  We want to trigger other action handlers from one action handlers, and want to allow them to execute in between an action handler.
- $\triangleright$  Therefore we replace action handlers by a list of action handlers, which are run in sequence.

```
dispatchList : (1 : VarList)
                   (handler : List (prod l \rightarrow NativelO (prod l))
                   \rightarrow NativelO Unit
dispatchList \left| \begin{array}{c} \end{array} \right| = nativeReturndispatchList l (p :: rest) = dispatch l p native\gg = \lambda = \rightarrowdispatchList / rest
```
#### Two Levels of IO programs

#### $\triangleright$  We obtain two IO interfaces.

- $\blacktriangleright$  Level 1 is the IO interface for writing action handlers. We add to it all commands which don't make use of action handlers.
- $\triangleright$  Level 2 is in which the program is written which
	- $\triangleright$  creates the GUI
	- $\triangleright$  adds level 1 action handlers to events.
- $\blacktriangleright$  It contains all Level 1 commands.
- For size reasons Level 2 will be in  $Set_1$ .
- $\triangleright$  It contains as well operations for creating variables.
- <span id="page-32-0"></span>It is a **state dependent** interface, depending on the created variables.

## Graphics Interface Level1

#### data Guil ev1Command : Set where

- makeFrame : Guil ev1Command makeButton : Frame  $\rightarrow$  GuiLev1Command  $addButton : Frame \rightarrow Button \rightarrow Guillev1Command$ drawBitmap :  $DC \rightarrow B$ itmap  $\rightarrow$  Point  $\rightarrow$  Bool  $\rightarrow$  Guil ev1Command  $repaint$  : Frame  $\rightarrow$  GuiLev1Command
- <span id="page-33-0"></span>GuiLev1Response : GuiLev1Command  $\rightarrow$  Set  $Guilev1$ Response makeFrame  $=$  Frame GuiLev1Response (makeButton  $)$  = Button  $Guilev1$ Response  $=$   $Unit$

#### Graphics Interface Level1

#### <span id="page-34-0"></span>GuiLev1Interface : IOInterface Command GuiLev1Interface = GuiLev1Command Response GuiLev1Interface = GuiLev1Response

#### Graphics Level2 Commands

GuiLev2State: Set<sub>1</sub> Guil  $ev2State = VarI$  ist

<span id="page-35-0"></span>data GuiLev2Command  $(s:$  GuiLev2State) : Set<sub>1</sub> where  $level1C$  : GuiLev1Command  $\rightarrow$  GuiLev2Command s createVar :  ${A : \mathsf{Set}} \rightarrow A \rightarrow \mathsf{GuiLev2Command} s$ setButtonHandler : Button  $\rightarrow$  List (prod s  $\rightarrow$  IO GuiLev1Interface  $\infty$  (prod s))  $\rightarrow$  GuiLev2Command s setOnPaint : Frame  $\rightarrow$  List (prod  $s \rightarrow DC \rightarrow Rect$  $\rightarrow$  IO GuiLev1Interface  $\infty$  (prod s))  $\rightarrow$  Guil ev2Command s

#### Graphics Level2 Response  $+$  Next

GuiLev2Response :  $(s:$  GuiLev2State)  $\rightarrow$  GuiLev2Command s  $\rightarrow$  Set GuiLev2Response  $($  (level1C c)  $)$  = GuiLev1Response c GuiLev2Response  $($ createVar  $\{A\}$  a) = Var A  $Guilev2$ Response  $=$   $=$ 

<span id="page-36-0"></span>GuiLev2Next :  $(s: Guilev2State) \rightarrow (c: Guilev2Command s)$  $\rightarrow$  GuiLev2Response s c  $\rightarrow$  Guil ev2State GuiLev2Next s (createVar  ${A}$  a) var = addVar A var s  $Guiley2Next s = s$ 

## Graphics Level2 Interface

<span id="page-37-0"></span>GuiLev2Interface : IOInterface<sup>s</sup>  $State^s$  Guilev2Interface  $=$  Guilev2State  $Command<sup>s</sup>$  Guil ev $2$ Interface  $=$  Guil ev $2Command$  $Response<sup>s</sup>$  GuiLev2Interface = GuiLev2Response  $next^s$  GuiLev2Interface = GuiLev2Next

## Action Handling Object

data ActionHandlerMethod : Set where  $onPointM$  :  $DC \rightarrow Rect \rightarrow ActionHandlerMethod$  $moveSpaceShift$  : Frame  $\rightarrow$  ActionHandlerMethod  $callRepaintM$  : Frame  $\rightarrow$  ActionHandlerMethod

ActionHandlerResult : ActionHandlerMethod  $\rightarrow$  Set  $ActionHandlerResult = Unit$ 

ActionHandlerInterface : Interface Method ActionHandlerInterface = ActionHandlerMethod Result ActionHandlerInterface = ActionHandlerResult

<span id="page-38-0"></span>ActionHandler : Set ActionHandler = IOObject GuiLev1Interface ActionHandlerInterface

#### [GUIs](#page-39-0)

#### Action Handling Object

actionHandler :  $\mathbb{Z} \rightarrow$  ActionHandler method (actionHandler z) (onPaintM dc rect) = do $\infty$  (drawBitmap dc ship (z, (+ 150)) true)  $\lambda = \rightarrow$ return $\infty$  (unit, actionHandler z) method (actionHandler z) (moveSpaceShipM  $fra$ ) = return $\infty$  (unit, actionHandler  $(z + (+ 20)))$ method (actionHandler z) (callRepaintM  $fra$ ) = do $\infty$  (repaint fra)  $\lambda = \rightarrow$ return $\infty$  (unit, actionHandler z)

<span id="page-39-0"></span>actionHandlerInit : ActionHandler  $actionHandlerInit = actionHandler ( + 150)$ 

onPaint : ActionHandler  $\rightarrow$  DC  $\rightarrow$  Rect  $\rightarrow$  IO GuiLev1Interface ActionHandler onPaint obj dc rect = mapIO proj<sub>2</sub> (method obj (onPaintM dc rect))

```
moveSpaceShip : Frame \rightarrow ActionHandler
                    \rightarrow IO GuiLev1Interface ActionHandler
moveSpaceShip fra obj = mapIO proj<sub>2</sub>
                               (method obj (moveSpaceShipM fra))
```
#### $callRepaint:$  Frame  $\rightarrow$  ActionHandler  $\rightarrow$  IO Guil ev1Interface ActionHandler

callRepaint fra  $obj = \text{map}10 \text{ proj}_2$  (method obj (callRepaintM fra))

<span id="page-41-0"></span> $b$ uttonHandler : Frame  $\rightarrow$  List (ActionHandler  $\rightarrow$  IO GuiLev1Interface ActionHandler) buttonHandler  $fra =$  moveSpaceShip  $fra$ : [ callRepaint  $fra$  ]

[GUIs](#page-42-0)

#### Spaceship Program

program :  $10^s$  GuiLev2Interface ( $\lambda = \rightarrow$  Unit) []  $\mathsf{program} = \mathsf{do}^\mathrm{s}$  (level1C makeFrame)  $\qquad \qquad \lambda \; \mathit{fra} \rightarrow \mathsf{do}$  $\mathsf{do}^\mathsf{s}$  (level1C (makeButton fra))  $\lambda$  bt  $\rightarrow$ do<sup>s</sup> (level1C (addButton *fra bt*))  $\lambda = \rightarrow$ do $^{\rm s}$  (createVar actionHandlerInit)  $\lambda=\rightarrow$ do<sup>s</sup> (setButtonHandler *bt* (moveSpaceShip *fra* ::  $\lceil$  callRepaint fra  $\rceil$ )  $\rangle$   $\lambda = \rightarrow$ do<sup>s</sup> (setOnPaint fra [ onPaint ]) return<sup>s</sup>

<span id="page-42-0"></span>main : NativeIO Unit main = start (translateLev2 program)

- **Objects** are essentially **interactive programs**.
- $\triangleright$  Writing simple interactive programs is relatively easy.
	- $\triangleright$  Challenge: write your little program in Agda instead of awk, sed, perl, python, . . .
- **State dependent interactive programs.**
- <span id="page-43-0"></span>**State dependent objects** can be defined similarly.
- **WxHaskell** as a suitable library for server side programs.
- $\triangleright$  Use of MVar to communicate between threads.
- ► 2 levels of IO interfaces needed for dealing with action handlers.
- ► Handling of Graphical User Interfaces using **action listeners** similar to what is done in Java.
- $\triangleright$  Bundling of action listeners into one object.
- <span id="page-44-0"></span> $\triangleright$  Writing GUIs in Agda seems feasible.

# Bibliography I

Andreas Abel, Stephan Adelsberger, and Anton Setzer. ooAgda. Agda Library. Available from <https://github.com/agda/ooAgda>, 2016.

<span id="page-45-1"></span>量 Andreas Abel, Stephan Adelsberger, and Anton Setzer. Interactive programming in Agda – objects and graphical user interfaces.

Journal of Functional Programming, 27, Jan 2017.

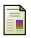

Anton Setzer.

Object-oriented programming in dependent type theory. In Conference Proceedings of TFP 2006, 2006.

Available from

<span id="page-45-0"></span>http://www.cs.nott.ac.uk/∼nhn/TFP2006/TFP2006-Programme.html and http://www.cs.swan.ac.uk/∼csetzer/index.html.

# Bibliography II

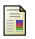

#### Anto Setzer.

<span id="page-46-0"></span>How to reason coinductively informally. In Reinhard Kahle, Thomas Strahm, and Thomas Studer, editors, Advances in Proof Theory, pages 377–408. Springer, 2016.